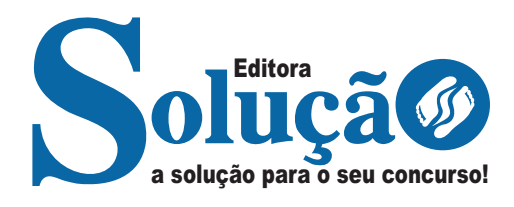

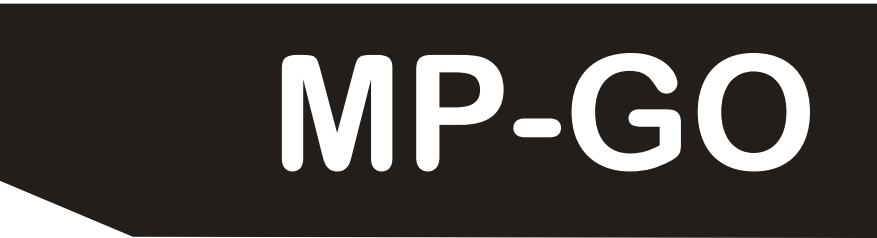

# **MINISTÉRIO PÚBLICO DE GOIÁS**

# Comum aos cargos de Analista:

 Analista Ambiental, Analista em Edificações (diversas especialidades) e Analista em Informática

> **EDITAL Nº 1 - MPGO, DE 30 DE JANEIRO DE 2024**

> > CÓD: SL-039FV-24 7908433249641

# **Língua Portuguesa**

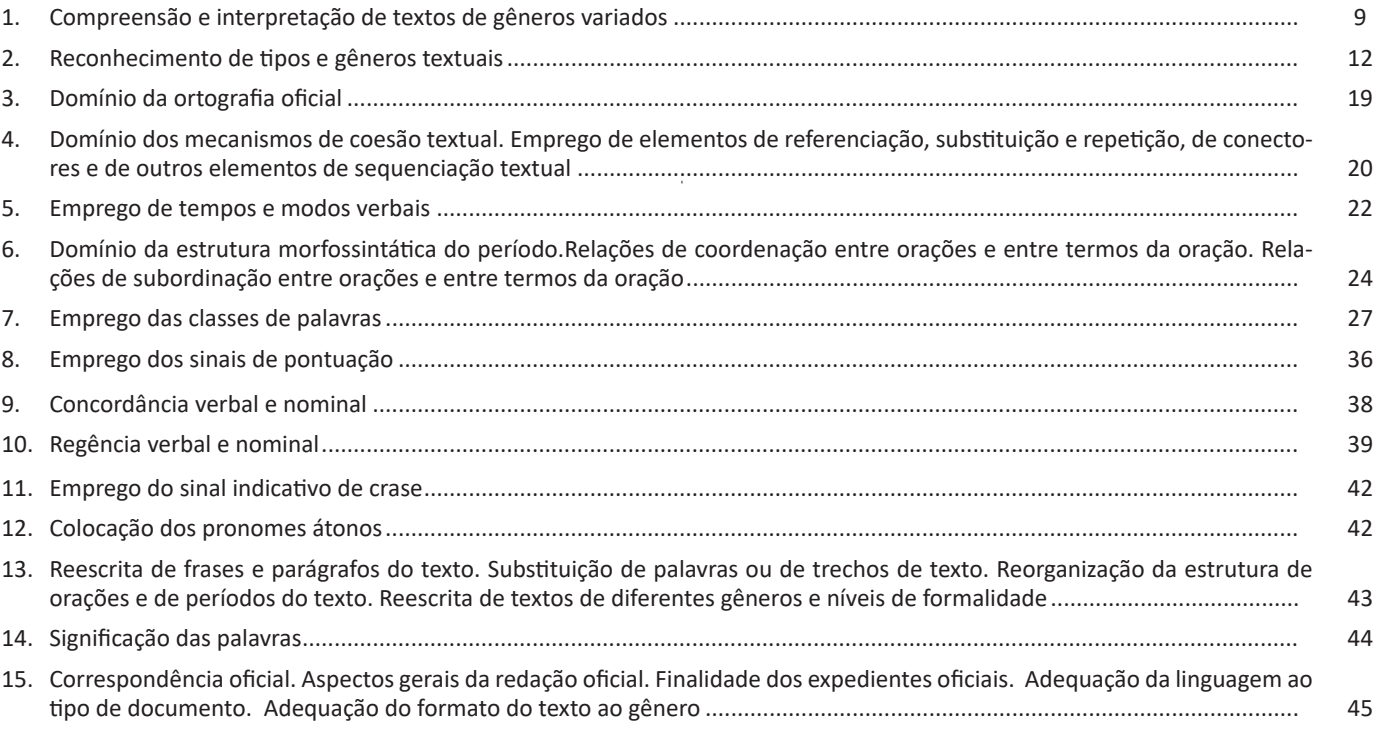

# **Noções De Informática (Exceto Para O Cargo 5: Analista Em Informática)**

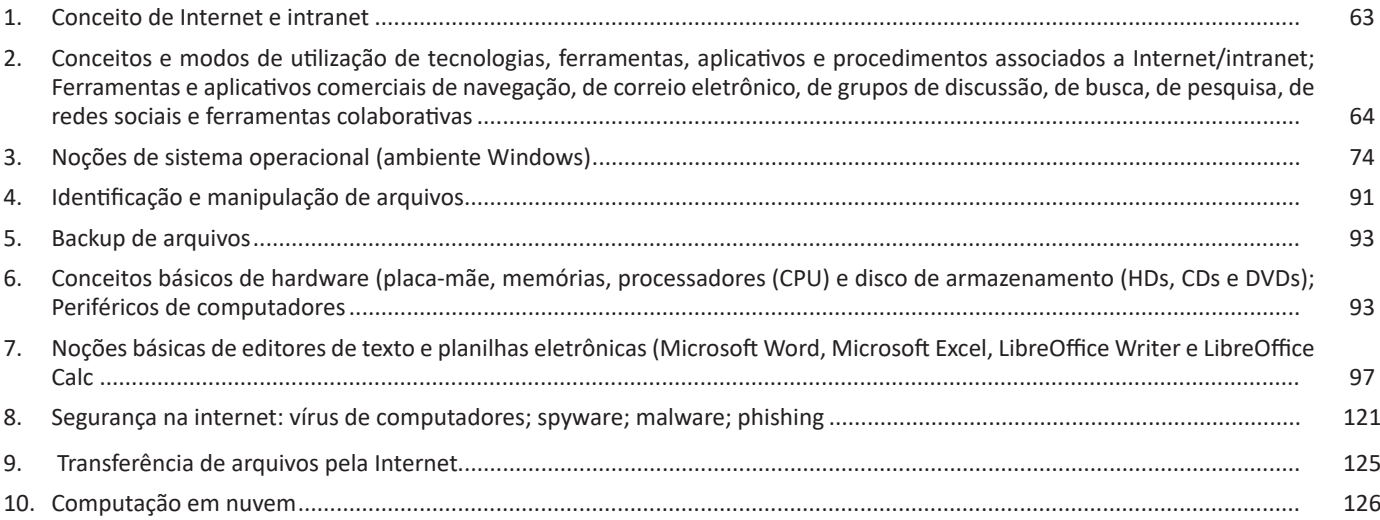

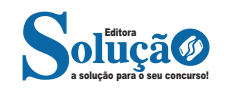

## ÍNDICE

# **Raciocínio Lógico**

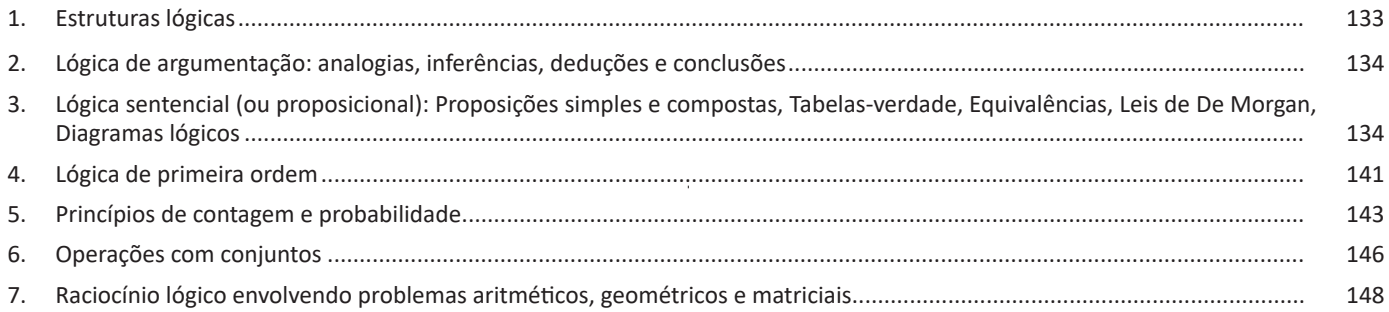

# **Legislação Estadual**

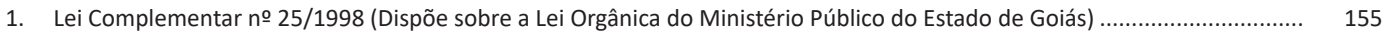

# **Ética no Serviço Público**

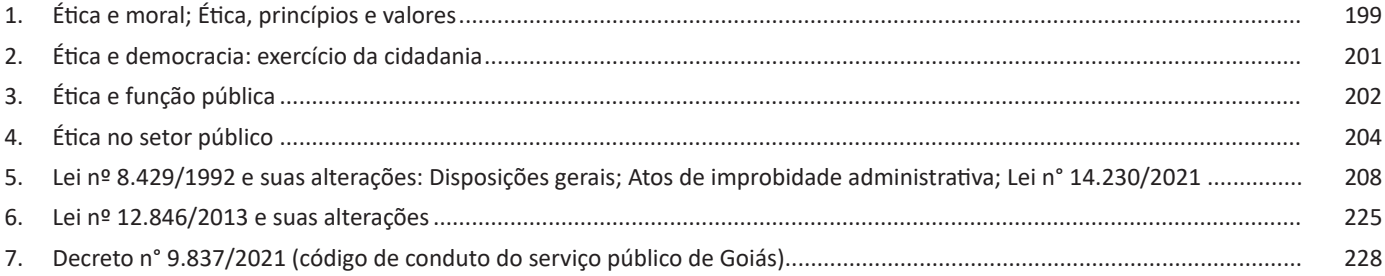

# **Noções de Direito Constitucional**

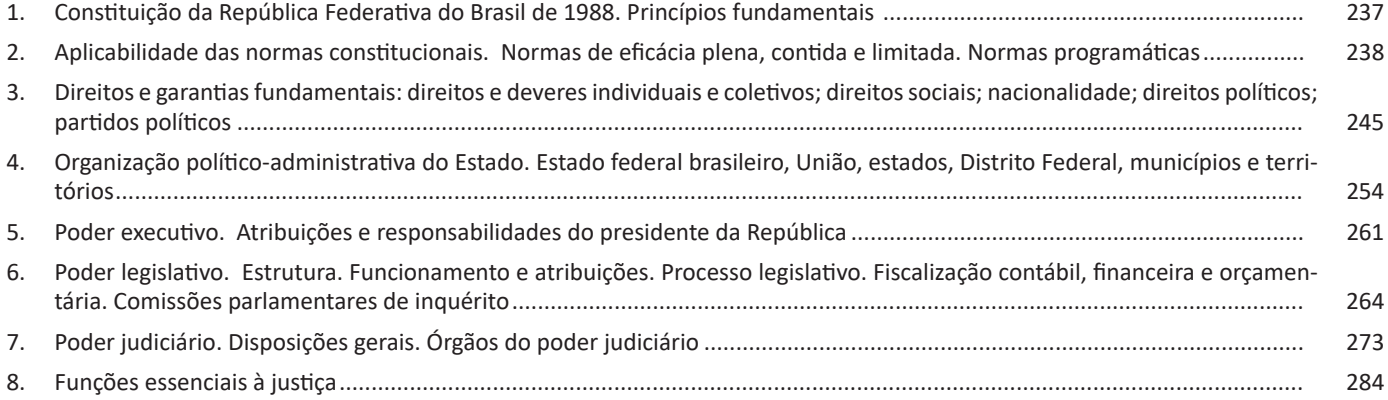

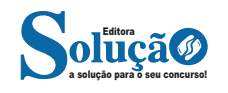

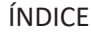

# **Noções de Direito Administrativo**

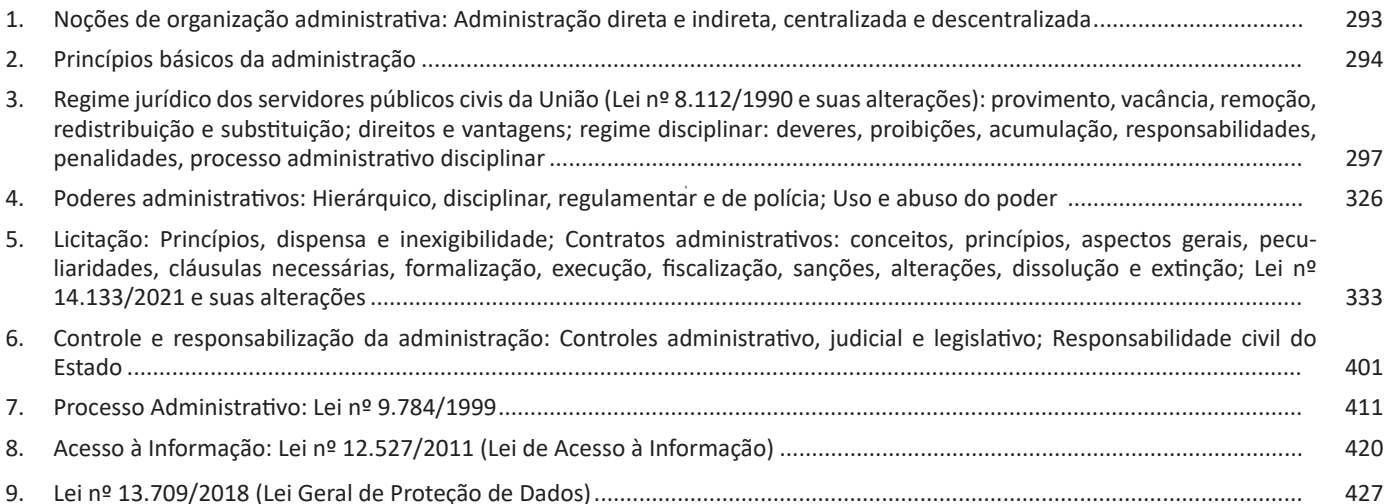

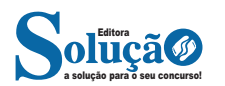

### LÍNGUA PORTUGUESA

#### **IDENTIFICANDO O TEMA DE UM TEXTO**

O tema é a ideia principal do texto. É com base nessa ideia principal que o texto será desenvolvido. Para que você consiga identificar o tema de um texto, é necessário relacionar as diferentes informações de forma a construir o seu sentido global, ou seja, você precisa relacionar as múltiplas partes que compõem um todo significativo, que é o texto.

Em muitas situações, por exemplo, você foi estimulado a ler um texto por sentir-se atraído pela temática resumida no título. Pois o título cumpre uma função importante: antecipar informações sobre o assunto que será tratado no texto.

Em outras situações, você pode ter abandonado a leitura porque achou o título pouco atraente ou, ao contrário, sentiu-se atraído pelo título de um livro ou de um filme, por exemplo. É muito comum as pessoas se interessarem por temáticas diferentes, dependendo do sexo, da idade, escolaridade, profissão, preferências pessoais e experiência de mundo, entre outros fatores.

Mas, sobre que tema você gosta de ler? Esportes, namoro, sexualidade, tecnologia, ciências, jogos, novelas, moda, cuidados com o corpo? Perceba, portanto, que as temáticas são praticamente infinitas e saber reconhecer o tema de um texto é condição essencial para se tornar um leitor hábil. Vamos, então, começar nossos estudos?

Propomos, inicialmente, que você acompanhe um exercício bem simples, que, intuitivamente, todo leitor faz ao ler um texto: reconhecer o seu tema. Vamos ler o texto a seguir?

#### **CACHORROS**

Os zoólogos acreditam que o cachorro se originou de uma espécie de lobo que vivia na Ásia. Depois os cães se juntaram aos seres humanos e se espalharam por quase todo o mundo. Essa amizade começou há uns 12 mil anos, no tempo em que as pessoas precisavam caçar para se alimentar. Os cachorros perceberam que, se não atacassem os humanos, podiam ficar perto deles e comer a comida que sobrava. Já os homens descobriram que os cachorros podiam ajudar a caçar, a cuidar de rebanhos e a tomar conta da casa, além de serem ótimos companheiros. Um colaborava com o outro e a parceria deu certo.

Ao ler apenas o título "Cachorros", você deduziu sobre o possível assunto abordado no texto. Embora você imagine que o texto vai falar sobre cães, você ainda não sabia exatamente o que ele falaria sobre cães. Repare que temos várias informações ao longo do texto: a hipótese dos zoólogos sobre a origem dos cães, a associação entre eles e os seres humanos, a disseminação dos cães pelo mundo, as vantagens da convivência entre cães e homens.

As informações que se relacionam com o tema chamamos de subtemas (ou ideias secundárias). Essas informações se integram, ou seja, todas elas caminham no sentido de estabelecer uma unidade de sentido. Portanto, pense: sobre o que exatamente esse texto fala? Qual seu assunto, qual seu tema? Certamente você chegou à conclusão de que o texto fala sobre a relação entre homens e cães. Se foi isso que você pensou, parabéns! Isso significa que você foi capaz de identificar o tema do texto!

> *Fonte: https://portuguesrapido.com/tema-ideia-central-e-ideias-secundarias/*

#### **IDENTIFICAÇÃO DE EFEITOS DE IRONIA OU HUMOR EM TEXTOS VARIADOS**

#### **Ironia**

Ironia *é o recurso pelo qual o emissor diz o contrário do que está pensando ou sentindo (ou por pudor em relação a si próprio ou com intenção depreciativa e sarcástica em relação a outrem).* 

A ironia consiste na utilização de determinada palavra ou expressão que, em um outro contexto diferente do usual, ganha um novo sentido, gerando um efeito de humor.

Exemplo:

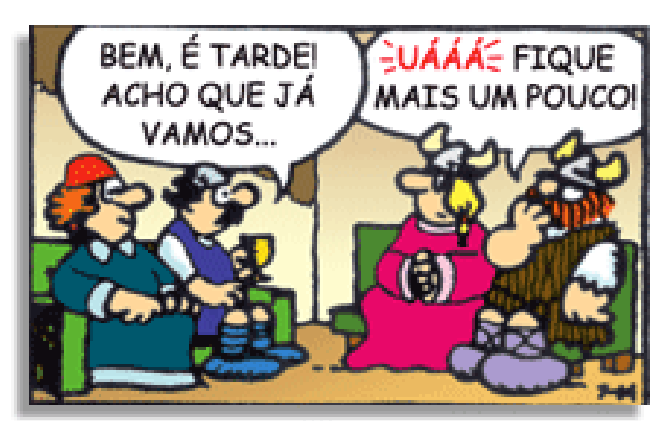

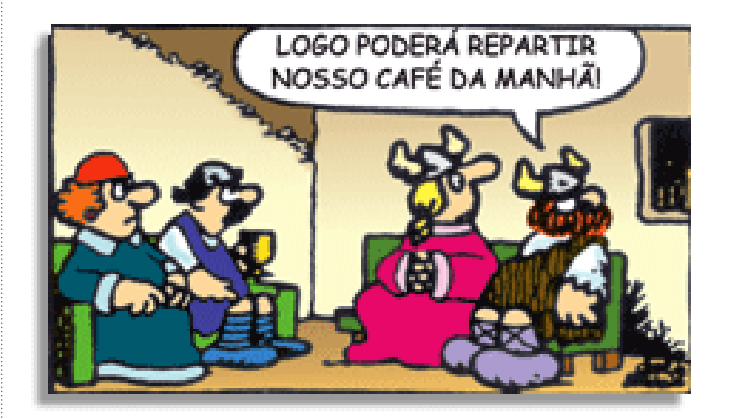

Na construção de um texto, ela pode aparecer em três modos: ironia verbal, ironia de situação e ironia dramática (ou satírica).

#### *Ironia verbal*

Ocorre quando se diz algo pretendendo expressar outro significado, normalmente oposto ao sentido literal. A expressão e a intenção são diferentes.

Exemplo: Você foi tão bem na prova! Tirou um zero incrível!

#### *Ironia de situação*

A intenção e resultado da ação não estão alinhados, ou seja, o resultado é contrário ao que se espera ou que se planeja.

Exemplo: Quando num texto literário uma personagem planeja uma ação, mas os resultados não saem como o esperado. No livro "Memórias Póstumas de Brás Cubas", de Machado de Assis, a personagem título tem obsessão por ficar conhecida. Ao longo da vida, tenta de muitas maneiras alcançar a notoriedade sem suces-

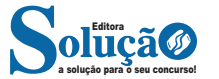

so. Após a morte, a personagem se torna conhecida. A ironia é que planejou ficar famoso antes de morrer e se tornou famoso após a morte.

#### *Ironia dramática (ou satírica)*

*A ironia dramática é um efeito de sentido que ocorre nos textos literários quando o leitor, a audiência, tem mais informações do que tem um personagem sobre os eventos da narrativa e sobre intenções de outros personagens. É um recurso usado para aprofundar os significados ocultos em diálogos e ações e que, quando captado pelo leitor, gera um clima de suspense, tragédia ou mesmo comédia, visto que um personagem é posto em situações que geram conflitos e mal-entendidos porque ele mesmo não tem ciência do todo da narrativa.*

Exemplo: Em livros com narrador onisciente, que sabe tudo o que se passa na história com todas as personagens, é mais fácil aparecer esse tipo de ironia. A peça como Romeu e Julieta, por exemplo, se inicia com a fala que relata que os protagonistas da história irão morrer em decorrência do seu amor. As personagens agem ao longo da peça esperando conseguir atingir seus objetivos, mas a plateia já sabe que eles não serão bem-sucedidos.

#### **Humor**

Nesse caso, é muito comum a utilização de situações que pareçam cômicas ou surpreendentes para provocar o efeito de humor.

Situações cômicas ou potencialmente humorísticas compartilham da característica do efeito surpresa. O humor reside em ocorrer algo fora do esperado numa situação.

Há diversas situações em que o humor pode aparecer. Há as tirinhas e charges, que aliam texto e imagem para criar efeito cômico; há anedotas ou pequenos contos; e há as crônicas, frequentemente acessadas como forma de gerar o riso.

Os textos com finalidade humorística podem ser divididos em quatro categorias: anedotas, cartuns, tiras e charges.

#### Exemplo:

#### **INTERVENÇÃO MILITAR**

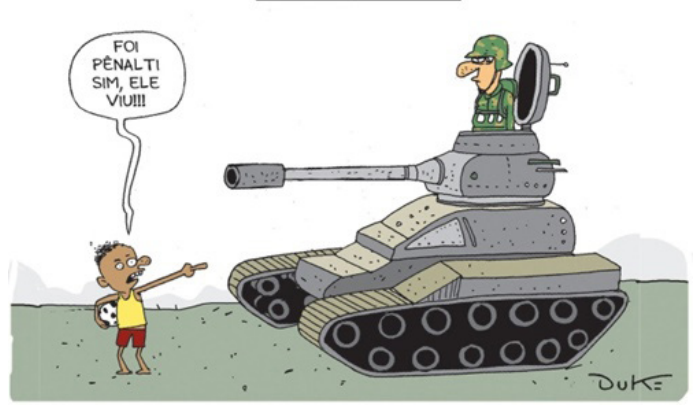

### **ANÁLISE E A INTERPRETAÇÃO DO TEXTO SEGUNDO O GÊ-NERO EM QUE SE INSCREVE**

Compreender um texto trata da análise e decodificação do que de fato está escrito, seja das frases ou das ideias presentes. Interpretar um texto, está ligado às conclusões que se pode chegar ao conectar as ideias do texto com a realidade. Interpretação trabalha com a subjetividade, com o que se entendeu sobre o texto.

Interpretar um texto permite a compreensão de todo e qualquer texto ou discurso e se amplia no entendimento da sua ideia principal. Compreender relações semânticas é uma competência imprescindível no mercado de trabalho e nos estudos.

Quando não se sabe interpretar corretamente um texto pode- -se criar vários problemas, afetando não só o desenvolvimento profissional, mas também o desenvolvimento pessoal.

#### **Busca de sentidos**

Para a busca de sentidos do texto, pode-se retirar do mesmo os **tópicos frasais** presentes em cada parágrafo. Isso auxiliará na apreensão do conteúdo exposto.

Isso porque é ali que se fazem necessários, estabelecem uma relação hierárquica do pensamento defendido, retomando ideias já citadas ou apresentando novos conceitos.

Por fim, concentre-se nas ideias que realmente foram explicitadas pelo autor. Textos argumentativos não costumam conceder espaço para divagações ou hipóteses, supostamente contidas nas entrelinhas. Deve-se ater às ideias do autor, o que não quer dizer que o leitor precise ficar preso na superfície do texto, mas é fundamental que não sejam criadas suposições vagas e inespecíficas.

#### **Importância da interpretação**

A prática da leitura, seja por prazer, para estudar ou para se informar, aprimora o vocabulário e dinamiza o raciocínio e a interpretação. A leitura, além de favorecer o aprendizado de conteúdos específicos, aprimora a escrita.

Uma interpretação de texto assertiva depende de inúmeros fatores. Muitas vezes, apressados, descuidamo-nos dos detalhes presentes em um texto, achamos que apenas uma leitura já se faz suficiente. Interpretar exige paciência e, por isso, sempre releia o texto, pois a segunda leitura pode apresentar aspectos surpreendentes que não foram observados previamente. Para auxiliar na busca de sentidos do texto, pode-se também retirar dele os **tópicos frasais** presentes em cada parágrafo, isso certamente auxiliará na apreensão do conteúdo exposto. Lembre-se de que os parágrafos não estão organizados, pelo menos em um bom texto, de maneira aleatória, se estão no lugar que estão, é porque ali se fazem necessários, estabelecendo uma relação hierárquica do pensamento defendido, retomando ideias já citadas ou apresentando novos conceitos.

Concentre-se nas ideias que de fato foram explicitadas pelo autor: os textos argumentativos não costumam conceder espaço para divagações ou hipóteses, supostamente contidas nas entrelinhas. Devemos nos ater às ideias do autor, isso não quer dizer que você precise ficar preso na superfície do texto, mas é fundamental que não criemos, à revelia do autor, suposições vagas e inespecíficas. Ler com atenção é um exercício que deve ser praticado à exaustão, assim como uma técnica, que fará de nós leitores proficientes.

#### **Diferença entre compreensão e interpretação**

A compreensão de um texto é fazer uma análise objetiva do texto e verificar o que realmente está escrito nele. Já a interpretação imagina o que as ideias do texto têm a ver com a realidade. O leitor tira conclusões subjetivas do texto.

#### **Gêneros Discursivos**

**Romance:** descrição longa de ações e sentimentos de personagens fictícios, podendo ser de comparação com a realidade ou totalmente irreal. A diferença principal entre um romance e uma

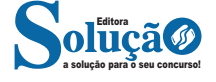

#### **HTTP**

É o protocolo responsável pelo tratamento de pedidos e respostas entre clientes e servidor na World Wide Web. Os endereços web sempre iniciam com http:// (http significa Hypertext Transfer Protocol, Protocolo de transferência hipertexto).

#### **Hipertexto**

São textos ou figuras que possuem endereços vinculados a eles. Essa é a maneira mais comum de navegar pela web.

#### **INTRANET**

A intranet é uma rede de computadores privada que assenta sobre a suíte de protocolos da Internet, porém, de uso exclusivo de um determinado local, como, por exemplo, a rede de uma empresa, que só pode ser acessada pelos seus utilizadores ou colaboradores internos<sup>2</sup>.

Pelo fato, a sua aplicação a todos os conceitos emprega-se à intranet, como, por exemplo, o paradigma de cliente-servidor. Para tal, a gama de endereços IP reservada para esse tipo de aplicação situa-se entre 192.168.0.0 até 192.168.255.255.

Dentro de uma empresa, todos os departamentos possuem alguma informação que pode ser trocada com os demais setores, podendo cada sessão ter uma forma direta de se comunicar com as demais, o que se assemelha muito com a conexão LAN (Local Area Network), que, porém, não emprega restrições de acesso.

A intranet é um dos principais veículos de comunicação em corporações. Por ela, o fluxo de dados (centralização de documentos, formulários, notícias da empresa, etc.) é constante, pretendendo reduzir os custos e ganhar velocidade na divulgação e distribuição de informações.

Apesar do seu uso interno, acessando aos dados corporativos, a intranet permite que computadores localizados numa filial, se conectados à internet com uma senha, acessem conteúdos que estejam na sua matriz. Ela cria um canal de comunicação direto entre a empresa e os seus funcionários/colaboradores, tendo um ganho significativo em termos de segurança.

**CONCEITOS E MODOS DE UTILIZAÇÃO DE TECNOLO-GIAS, FERRAMENTAS, APLICATIVOS E PROCEDIMENTOS ASSOCIADOS A INTERNET/INTRANET; FERRAMENTAS E APLICATIVOS COMERCIAIS DE NAVEGAÇÃO, DE CORREIO ELETRÔNICO, DE GRUPOS DE DISCUSSÃO, DE BUSCA, DE PESQUISA, DE REDES SOCIAIS E FERRAMENTAS COLA-BORATIVAS**

#### **NAVEGADORES**

Um navegador de internet é um programa que mostra informações da internet na tela do computador do usuário.

Além de também serem conhecidos como browser ou web browser, eles funcionam em computadores, notebooks, dispositivos móveis, aparelhos portáteis, videogames e televisores conectados à internet.

Um navegador de internet condiciona a estrutura de um site e exibe qualquer tipo de conteúdo na tela da máquina usada pelo internauta.

*2 https://centraldefavoritos.com.br/2018/01/11/conceitos-basicos-ferramentas-aplicativos-e-procedimentos-de-internet-e-intranet-parte-2/*

Esse conteúdo pode ser um texto, uma imagem, um vídeo, um jogo eletrônico, uma animação, um aplicativo ou mesmo servidor. Ou seja, o navegador é o meio que permite o acesso a qualquer página ou site na rede.

Para funcionar, um navegador de internet se comunica com servidores hospedados na internet usando diversos tipos de protocolos de rede. Um dos mais conhecidos é o protocolo HTTP, que transfere dados binários na comunicação entre a máquina, o navegador e os servidores.

#### **Funcionalidades de um Navegador de Internet**

A principal funcionalidade dos navegadores é mostrar para o usuário uma tela de exibição através de uma janela do navegador.

Ele decodifica informações solicitadas pelo usuário, através de códigos-fonte, e as carrega no navegador usado pelo internauta.

Ou seja, entender a mensagem enviada pelo usuário, solicitada através do endereço eletrônico, e traduzir essa informação na tela do computador. É assim que o usuário consegue acessar qualquer site na internet.

O recurso mais comum que o navegador traduz é o HTML, uma linguagem de marcação para criar páginas na web e para ser interpretado pelos navegadores.

Eles também podem reconhecer arquivos em formato PDF, imagens e outros tipos de dados.

Essas ferramentas traduzem esses tipos de solicitações por meio das URLs, ou seja, os endereços eletrônicos que digitamos na parte superior dos navegadores para entrarmos numa determinada página.

Abaixo estão outros recursos de um navegador de internet:

**– Barra de Endereço:** é o espaço em branco que fica localizado no topo de qualquer navegador. É ali que o usuário deve digitar a URL (ou domínio ou endereço eletrônico) para acessar qualquer página na web.

**– Botões de Início, Voltar e Avançar:** botões clicáveis básicos que levam o usuário, respectivamente, ao começo de abertura do navegador, à página visitada antes ou à página visitada seguinte.

**– Favoritos:** é a aba que armazena as URLs de preferência do usuário. Com um único simples, o usuário pode guardar esses endereços nesse espaço, sendo que não existe uma quantidade limite de links. É muito útil para quando você quer acessar as páginas mais recorrentes da sua rotina diária de tarefas.

**– Atualizar:** botão básico que recarrega a página aberta naquele momento, atualizando o conteúdo nela mostrado. Serve para mostrar possíveis edições, correções e até melhorias de estrutura no visual de um site. Em alguns casos, é necessário limpar o cache para mostrar as atualizações.

**– Histórico:** opção que mostra o histórico de navegação do usuário usando determinado navegador. É muito útil para recuperar links, páginas perdidas ou revisitar domínios antigos. Pode ser apagado, caso o usuário queira.

**– Gerenciador de Downloads:** permite administrar os downloads em determinado momento. É possível ativar, cancelar e pausar por tempo indeterminado. É um maior controle na usabilidade do navegador de internet.

**– Extensões:** já é padrão dos navegadores de internet terem um mecanismo próprio de extensões com mais funcionalidades. Com alguns cliques, é possível instalar temas visuais, plug-ins com novos recursos (relógio, notícias, galeria de imagens, ícones, entre outros.

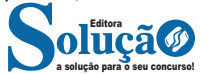

# NOÇÕES DE INFORMÁTICA

**– Central de Ajuda:** espaço para verificar a versão instalada do navegador e artigos (geralmente em inglês, embora também existam em português) de como realizar tarefas ou ações específicas no navegador.

Firefox, Internet Explorer, Google Chrome, Safari e Opera são alguns dos navegadores mais utilizados atualmente. Também conhecidos como web browsers ou, simplesmente, browsers, os navegadores são uma espécie de ponte entre o usuário e o conteúdo virtual da Internet.

#### **Internet Explorer**

Lançado em 1995, vem junto com o Windows, está sendo substituído pelo Microsoft Edge, mas ainda está disponível como segundo navegador, pois ainda existem usuários que necessitam de algumas tecnologias que estão no Internet Explorer e não foram atualizadas no Edge.

Já foi o mais navegador mais utilizado do mundo, mas hoje perdeu a posição para o Google Chrome e o Mozilla Firefox.

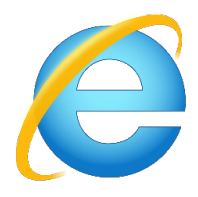

#### **Principais recursos do Internet Explorer:**

– Transformar a página num aplicativo na área de trabalho, permitindo que o usuário defina sites como se fossem aplicativos instalados no PC. Através dessa configuração, ao invés de apenas manter os sites nos favoritos, eles ficarão acessíveis mais facilmente através de ícones.

- Gerenciador de downloads integrado.
- Mais estabilidade e segurança.

– Suporte aprimorado para HTML5 e CSS3, o que permite uma navegação plena para que o internauta possa usufruir dos recursos implementados nos sites mais modernos.

– Com a possibilidade de adicionar complementos, o navegador já não é apenas um programa para acessar sites. Dessa forma, é possível instalar pequenos aplicativos que melhoram a navegação e oferecem funcionalidades adicionais.

– One Box: recurso já conhecido entre os usuários do Google Chrome, agora está na versão mais recente do Internet Explorer. Através dele, é possível realizar buscas apenas informando a palavra-chave digitando-a na barra de endereços.

#### **Microsoft Edge**

Da Microsoft, o Edge é a evolução natural do antigo Explorer<sup>3</sup>. O navegador vem integrado com o Windows 10. Ele pode receber aprimoramentos com novos recursos na própria loja do aplicativo.

Além disso, a ferramenta otimiza a experiência do usuário convertendo sites complexos em páginas mais amigáveis para leitura.

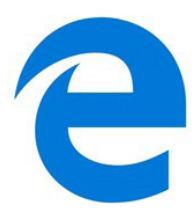

Outras características do Edge são:

– Experiência de navegação com alto desempenho.

– Função HUB permite organizar e gerenciar projetos de qualquer lugar conectado à internet.

- Funciona com a assistente de navegação Cortana.
- Disponível em desktops e mobile com Windows 10.

– Não é compatível com sistemas operacionais mais antigos.

#### **Firefox**

Um dos navegadores de internet mais populares, o Firefox é conhecido por ser flexível e ter um desempenho acima da média.

Desenvolvido pela Fundação Mozilla, é distribuído gratuitamente para usuários dos principais sistemas operacionais. Ou seja, mesmo que o usuário possua uma versão defasada do sistema instalado no PC, ele poderá ser instalado.

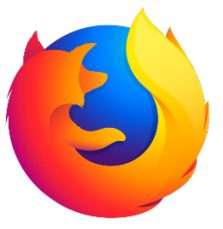

Algumas características de destaque do Firefox são:

– Velocidade e desempenho para uma navegação eficiente.

– Não exige um hardware poderoso para rodar.

– Grande quantidade de extensões para adicionar novos recursos.

– Interface simplificada facilita o entendimento do usuário.

– Atualizações frequentes para melhorias de segurança e privacidade.

– Disponível em desktop e mobile.

#### **Google Chorme**

É possível instalar o Google Chrome nas principais versões do sistema operacional Windows e também no Linux e Mac.

O Chrome é o navegador de internet mais usado no mundo. É, também, um dos que têm melhor suporte a extensões, maior compatibilidade com uma diversidade de dispositivos e é bastante convidativo à navegação simplificada.

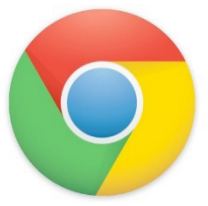

*3 https://bit.ly/2WITu4N*

a solução para o seu concurso! Editora

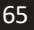

## RACIOCÍNIO LÓGICO

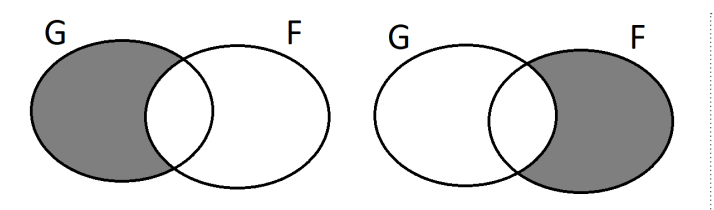

*Fonte: autor*

À esquerda temos a representação de G-F, enquanto que à direita temos F-G.

Um *tipo* específico de conjuntos são os **conjuntos numéricos**, conjuntos os quais seus elementos são números (conjunto dos números pares, conjunto dos números inteiros).

Os principais conjuntos numéricos são:

Conjunto dos números naturais - números positivos ℕ = {0; 1; 2; 3; 4; 5; 6; …)

Conjunto dos números inteiros - números positivos e negativos  $Z = \{...; -3; -2; -1; 0; 1; 2; 3; ...\}$ 

Conjunto dos números racionais - números que podem ser escritos como uma fração (razão), ou seja, números com vírgulas, dízimas periódicas, números inteiros.

 $Q = \{...; -\frac{1}{2}; ...; -0, 25; ...; 0; 3; 0, 222222222222...; ... \}$ 

Conjunto dos números irracionais - números que não podem ser escritos como uma fração, ou seja, números que resultam em dízimas não periódicas.

 $\mathbb{I} = \{...; \forall 2; \pi; 7,135794613...\}$ 

Conjunto dos números reais - união entre o conjunto dos números racionais e dos números irracionais.

 $R = \mathbb{I} \cup Q$ 

Interessante notar que estamos *aumentando* o escopo dos conjuntos numéricos, podendo assim fazer a seguinte representação por diagrama destes conjuntos todos:

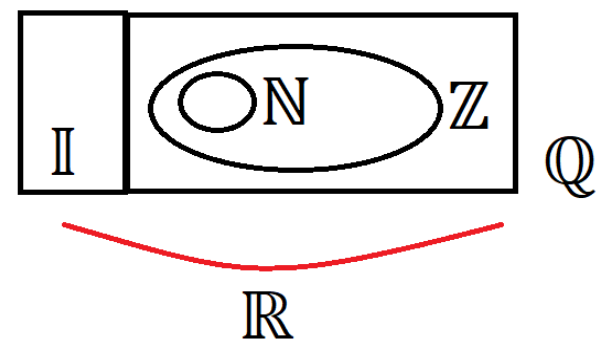

*Fonte: Autor*

Vimos então o quão prático é a representação de conjuntos através de diagramas, fazendo ficar muito mais intuitivo as operações e estabelecer relações entre os elementos e os subconjuntos devido ao apelo visual.

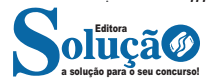

Por fim, iremos ver uma equação que nos será muito útil para contar elementos de um conjunto quando ocorre uma união:  $A \cup B = A + B - A \cap B$ 

Lemos esta expressão como o número de elementos da união entre A e B (A ∪ B) é igual a soma do número de elemento de A com o número de elementos de B - a intersecção entre A e B (A ∩ B).

Pode parecer complicada esta equação, mas pense assim. Quando somo os elementos de A com os de B, pode ser que existam *elementos repetidos* entre estes conjuntos, estes *elementos repetidos* são justamente a intersecção. Quando a tiramos, tiramos esta repetição e obtemos então o número exato de elementos da união entre A e B.

### **RACIOCÍNIO LÓGICO ENVOLVENDO PROBLEMAS ARITMÉ-TICOS, GEOMÉTRICOS E MATRICIAIS**

Nesta parte iremos ver um compilado de conteúdos relacionados a *aritmética*, *geometria* e *matriz* que aparecem associados ao tema *raciocínio lógico*. Como estes assuntos não são o objetivo desta apostila, irão aparecer de forma simplificada, relativamente introdutória, visando principalmente que estes não sejam empecilhos para quando formos resolver nossas questões.

**— Aritmética**

**Números pares** Números divisíveis por 2.

**Números ímpares**

Números não divisíveis por 2

Para sabermos se um número é par ou ímpar, basta vermos o **último algarismo** deste número. Se ele for 2; 4; 6; 8 ou 0, ele será *par*. Agora, caso seja 1; 3; 5; 7 ou 9, será *ímpar*.

O número 752 é par pois seu último algarismo é 2.

O número 35791 é ímpar pois seu último algarismo é 1 O número 1189784321324687411324756 é par pois seu último algarismo é 6.

### **Números primos**

Números que possuem apenas dois divisores, 1 e ele mesmo

Números primos até 101:

2, 3, 5, 7, 11, 13, 17, 19, 23, 29, 31, 37, 41, 43, 47, 53, 59, 61, 67, 71, 73, 79, 83, 89, 97, 101<sup>2</sup>

#### **— MMC e MDC de dois ou mais números**

MMC: Mínimo Múltiplo Comum - menor número que está na tabuada de ambos os números em questão.

mmc  $(2:3) = 6$  $mmc(3;21) = 21$  $mmc(100:95) = 1900$ 

*2 Repare que 1 não é primo pois possui apenas um divisor, enquanto que 2 é o único primo par, todos os demais números primos serão ímpares (mas isso não implica que todo número ímpar é primo).*

# RACIOCÍNIO LÓGICO

Podemos encontrar o mmc de dois números através da decomposição por números primos destes números. Vejamos: Quero encontrar o MMC entre 8 e 242:

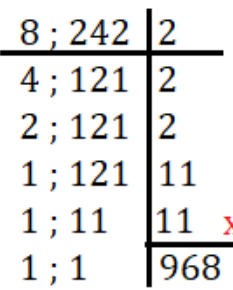

*Fonte: autor*

Assim, MMC(8; 242) = 968.

Notemos que estamos dividindo os valores por números primos *quando possível*. Na coluna da esquerda temos os números que estamos dividindo até chegarmos a um (1). Enquanto isso, na direita estamos dividindo por números primos. Repare que na segunda e na terceira linha (de cima para baixo), não é possível dividir 121 por 2, então copiamos o número embaixo. Por fim, após decompor o número, multiplicamos os valores. Assim, MMC(8; 242)  $= 2 \times 2 \times 2 \times 11 \times 11 = 968.$ 

MDC: Máximo Divisor Comum: maior número que divide ambos os números

Para achar o MDC entre dois números, o jeito mais simples é montar quais são seus divisores:

mdc(25;80) =  $25 = 1$ ; 5; 25 80 = 1; 2; 4; 5; 8; 10; 20; 40; 80

O maior número que aparece em ambos é o número 5, assim, o mdc(25;80)=5

#### **— Média**

Existem vários tipos de cálculos de média, onde vemos qual característica queremos extrair da análise estatística, no entanto, alguns são mais úteis para certas ocasiões do que outras.

A média mais comumente usada é a *média aritmética*, onde a característica preservada é justamente a soma.

Na **média aritmética** iremos somar todos os termos e então dividir *pelo número de elementos somados*.

Exemplo: a média entre 5; 7; 12 e 3 será a soma destes valores:  $5 + 7 + 12 + 3 = 27$ 

Dividido pelo número de elementos: 4 Assim, a média será 27/4 = 6,75

### **— Geometria**

**Formas de polígono**

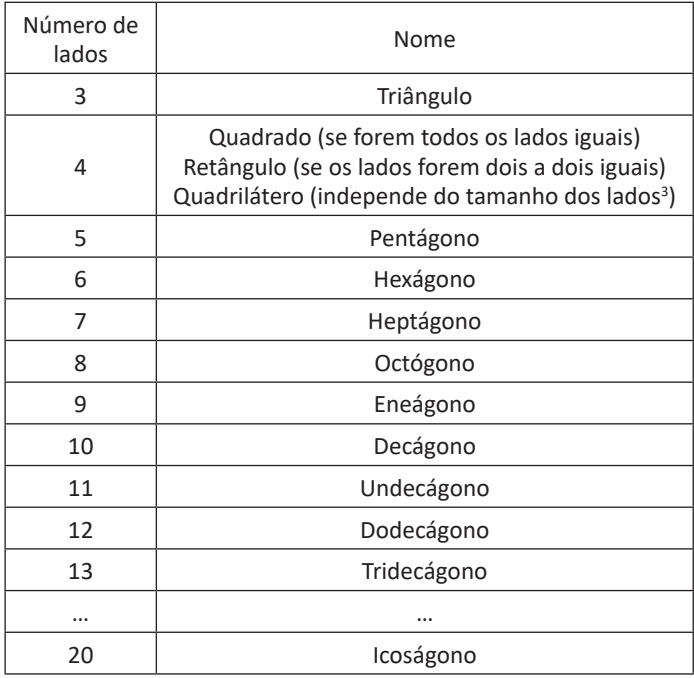

Três conceitos importantes e centrais em geometria são o de *perímetro, área* e *volume*.

O **perímetro** é a soma de todos os lados de uma figura geométrica.

Por exemplo, qual o perímetro de um quadrado de lado 3? Como o quadrado tem quatro lados e todos eles são iguais, temos então que o perímetro será 3 + 3 + 3+ 3 = 4 x 3 = 12.

Já a **área** é quanto a figura ocupa de espaço *bidimensional*. Cada figura possui uma equação específica para seu cálculo de área, como vemos na tabela a seguir:

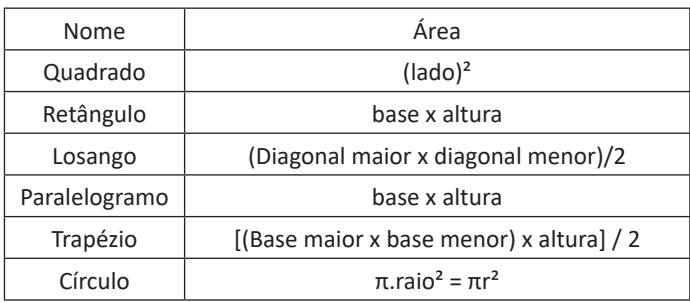

**Volume** é o equivalente à área para três dimensões, ou seja, volume é o quanto uma figura ocupa de espaço tridimensional. Novamente, cada figura irá possuir uma equação específica para calcular seu respectivo volume:

*3 Note que todo quadrado é um retângulo (pois tem os lados dois a dois iguais), mas nem todo retângulo é um quadrado. Da mesma forma, todo quadrado e todo retângulo são quadriláteros, mas nem todo quadrilátero é um quadrado ou retângulo.*

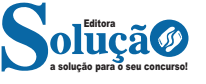

III - os dados pessoais objeto do tratamento tenham sido coletados no território nacional.

§1º Consideram-se coletados no território nacional os dados pessoais cujo titular nele se encontre no momento da coleta.

§2º Excetua-se do disposto no inciso I deste artigo o tratamento de dados previsto no inciso IV do caput do art. 4º desta Lei.

Art. 4º Esta Lei não se aplica ao tratamento de dados pessoais: I - realizado por pessoa natural para fins exclusivamente parti-

culares e não econômicos;

II - realizado para fins exclusivamente: a) jornalístico e artísticos; ou

b) acadêmicos, aplicando-se a esta hipótese os arts. 7º e 11 desta Lei;

III - realizado para fins exclusivos de:

a) segurança pública;

b) defesa nacional;

c) segurança do Estado; ou

d) atividades de investigação e repressão de infrações penais; ou

IV - provenientes de fora do território nacional e que não sejam objeto de comunicação, uso compartilhado de dados com agentes de tratamento brasileiros ou objeto de transferência internacional de dados com outro país que não o de proveniência, desde que o país de proveniência proporcione grau de proteção de dados pessoais adequado ao previsto nesta Lei.

§1º O tratamento de dados pessoais previsto no inciso III será regido por legislação específica, que deverá prever medidas proporcionais e estritamente necessárias ao atendimento do interesse público, observados o devido processo legal, os princípios gerais de proteção e os direitos do titular previstos nesta Lei.

§2º É vedado o tratamento dos dados a que se refere o inciso III do caput deste artigo por pessoa de direito privado, exceto em procedimentos sob tutela de pessoa jurídica de direito público, que serão objeto de informe específico à autoridade nacional e que deverão observar a limitação imposta no §4º deste artigo.

§3º A autoridade nacional emitirá opiniões técnicas ou recomendações referentes às exceções previstas no inciso III do caput deste artigo e deverá solicitar aos responsáveis relatórios de impacto à proteção de dados pessoais.

§4º Em nenhum caso a totalidade dos dados pessoais de banco de dados de que trata o inciso III do caput deste artigo poderá ser tratada por pessoa de direito privado, salvo por aquela que possua capital integralmente constituído pelo poder público. (Redação dada pela Lei nº 13.853, de 2019) Vigência

Art. 5º Para os fins desta Lei, considera-se:

I - dado pessoal: informação relacionada a pessoa natural identificada ou identificável;

II - dado pessoal sensível: dado pessoal sobre origem racial ou étnica, convicção religiosa, opinião política, filiação a sindicato ou a organização de caráter religioso, filosófico ou político, dado referente à saúde ou à vida sexual, dado genético ou biométrico, quando vinculado a uma pessoa natural;

III - dado anonimizado: dado relativo a titular que não possa ser identificado, considerando a utilização de meios técnicos razoáveis e disponíveis na ocasião de seu tratamento;

IV - banco de dados: conjunto estruturado de dados pessoais, estabelecido em um ou em vários locais, em suporte eletrônico ou físico;

V - titular: pessoa natural a quem se referem os dados pessoais que são objeto de tratamento;

VI - controlador: pessoa natural ou jurídica, de direito público ou privado, a quem competem as decisões referentes ao tratamento de dados pessoais;

VII - operador: pessoa natural ou jurídica, de direito público ou privado, que realiza o tratamento de dados pessoais em nome do controlador;

VIII - encarregado: pessoa indicada pelo controlador e operador para atuar como canal de comunicação entre o controlador, os titulares dos dados e a Autoridade Nacional de Proteção de Dados (ANPD); (Redação dada pela Lei nº 13.853, de 2019) Vigência

IX - agentes de tratamento: o controlador e o operador;

X - tratamento: toda operação realizada com dados pessoais, como as que se referem a coleta, produção, recepção, classificação, utilização, acesso, reprodução, transmissão, distribuição, processamento, arquivamento, armazenamento, eliminação, avaliação ou controle da informação, modificação, comunicação, transferência, difusão ou extração;

XI - anonimização: utilização de meios técnicos razoáveis e disponíveis no momento do tratamento, por meio dos quais um dado perde a possibilidade de associação, direta ou indireta, a um indivíduo;

XII - consentimento: manifestação livre, informada e inequívoca pela qual o titular concorda com o tratamento de seus dados pessoais para uma finalidade determinada;

XIII - bloqueio: suspensão temporária de qualquer operação de tratamento, mediante guarda do dado pessoal ou do banco de dados;

XIV - eliminação: exclusão de dado ou de conjunto de dados armazenados em banco de dados, independentemente do procedimento empregado;

XV - transferência internacional de dados: transferência de dados pessoais para país estrangeiro ou organismo internacional do qual o país seja membro;

XVI - uso compartilhado de dados: comunicação, difusão, transferência internacional, interconexão de dados pessoais ou tratamento compartilhado de bancos de dados pessoais por órgãos e entidades públicos no cumprimento de suas competências legais, ou entre esses e entes privados, reciprocamente, com autorização específica, para uma ou mais modalidades de tratamento permitidas por esses entes públicos, ou entre entes privados;

XVII - relatório de impacto à proteção de dados pessoais: documentação do controlador que contém a descrição dos processos de tratamento de dados pessoais que podem gerar riscos às liberdades civis e aos direitos fundamentais, bem como medidas, salvaguardas e mecanismos de mitigação de risco;

XVIII - órgão de pesquisa: órgão ou entidade da administração pública direta ou indireta ou pessoa jurídica de direito privado sem fins lucrativos legalmente constituída sob as leis brasileiras, com sede e foro no País, que inclua em sua missão institucional ou em seu objetivo social ou estatutário a pesquisa básica ou aplicada de caráter histórico, científico, tecnológico ou estatístico; e (Redação dada pela Lei nº 13.853, de 2019) Vigência

XIX - autoridade nacional: órgão da administração pública responsável por zelar, implementar e fiscalizar o cumprimento desta Lei em todo o território nacional. (Redação dada pela Lei nº 13.853, de 2019) Vigência

Art. 6º As atividades de tratamento de dados pessoais deverão observar a boa-fé e os seguintes princípios:

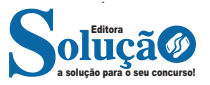

428 428

I - finalidade: realização do tratamento para propósitos legítimos, específicos, explícitos e informados ao titular, sem possibilidade de tratamento posterior de forma incompatível com essas finalidades;

II - adequação: compatibilidade do tratamento com as finalidades informadas ao titular, de acordo com o contexto do tratamento;

III - necessidade: limitação do tratamento ao mínimo necessário para a realização de suas finalidades, com abrangência dos dados pertinentes, proporcionais e não excessivos em relação às finalidades do tratamento de dados;

IV - livre acesso: garantia, aos titulares, de consulta facilitada e gratuita sobre a forma e a duração do tratamento, bem como sobre a integralidade de seus dados pessoais;

V - qualidade dos dados: garantia, aos titulares, de exatidão, clareza, relevância e atualização dos dados, de acordo com a necessidade e para o cumprimento da finalidade de seu tratamento;

VI - transparência: garantia, aos titulares, de informações claras, precisas e facilmente acessíveis sobre a realização do tratamento e os respectivos agentes de tratamento, observados os segredos comercial e industrial;

VII - segurança: utilização de medidas técnicas e administrativas aptas a proteger os dados pessoais de acessos não autorizados e de situações acidentais ou ilícitas de destruição, perda, alteração, comunicação ou difusão;

VIII - prevenção: adoção de medidas para prevenir a ocorrência de danos em virtude do tratamento de dados pessoais;

IX - não discriminação: impossibilidade de realização do tratamento para fins discriminatórios ilícitos ou abusivos;

X - responsabilização e prestação de contas: demonstração, pelo agente, da adoção de medidas eficazes e capazes de comprovar a observância e o cumprimento das normas de proteção de dados pessoais e, inclusive, da eficácia dessas medidas.

## **CAPÍTULO II DO TRATAMENTO DE DADOS PESSOAIS**

### **SEÇÃO I DOS REQUISITOS PARA O TRATAMENTO DE DADOS PES-SOAIS**

Art. 7º O tratamento de dados pessoais somente poderá ser realizado nas seguintes hipóteses:

I - mediante o fornecimento de consentimento pelo titular;

II - para o cumprimento de obrigação legal ou regulatória pelo controlador;

III - pela administração pública, para o tratamento e uso compartilhado de dados necessários à execução de políticas públicas previstas em leis e regulamentos ou respaldadas em contratos, convênios ou instrumentos congêneres, observadas as disposições do Capítulo IV desta Lei;

IV - para a realização de estudos por órgão de pesquisa, garantida, sempre que possível, a anonimização dos dados pessoais;

V - quando necessário para a execução de contrato ou de procedimentos preliminares relacionados a contrato do qual seja parte o titular, a pedido do titular dos dados;

VI - para o exercício regular de direitos em processo judicial, administrativo ou arbitral, esse último nos termos da Lei nº 9.307, de 23 de setembro de 1996 (Lei de Arbitragem) ;

VII - para a proteção da vida ou da incolumidade física do titular ou de terceiro;

VIII - para a tutela da saúde, exclusivamente, em procedimento realizado por profissionais de saúde, serviços de saúde ou autoridade sanitária; (Redação dada pela Lei nº 13.853, de 2019) Vigência

IX - quando necessário para atender aos interesses legítimos do controlador ou de terceiro, exceto no caso de prevalecerem direitos e liberdades fundamentais do titular que exijam a proteção dos dados pessoais; ou

X - para a proteção do crédito, inclusive quanto ao disposto na legislação pertinente.

§1º (Revogado). (Redação dada pela Lei nº 13.853, de 2019) Vigência

§2º (Revogado). (Redação dada pela Lei nº 13.853, de 2019) Vigência

§3º O tratamento de dados pessoais cujo acesso é público deve considerar a finalidade, a boa-fé e o interesse público que justificaram sua disponibilização.

§4º É dispensada a exigência do consentimento previsto no caput deste artigo para os dados tornados manifestamente públicos pelo titular, resguardados os direitos do titular e os princípios previstos nesta Lei.

§5º O controlador que obteve o consentimento referido no inciso I do caput deste artigo que necessitar comunicar ou compartilhar dados pessoais com outros controladores deverá obter consentimento específico do titular para esse fim, ressalvadas as hipóteses de dispensa do consentimento previstas nesta Lei.

§6º A eventual dispensa da exigência do consentimento não desobriga os agentes de tratamento das demais obrigações previstas nesta Lei, especialmente da observância dos princípios gerais e da garantia dos direitos do titular.

§7º O tratamento posterior dos dados pessoais a que se referem os §§3º e 4º deste artigo poderá ser realizado para novas finalidades, desde que observados os propósitos legítimos e específicos para o novo tratamento e a preservação dos direitos do titular, assim como os fundamentos e os princípios previstos nesta Lei. (Incluído pela Lei nº 13.853, de 2019) Vigência

Art. 8º O consentimento previsto no inciso I do art. 7º desta Lei deverá ser fornecido por escrito ou por outro meio que demonstre a manifestação de vontade do titular.

§1º Caso o consentimento seja fornecido por escrito, esse deverá constar de cláusula destacada das demais cláusulas contratuais.

§2º Cabe ao controlador o ônus da prova de que o consentimento foi obtido em conformidade com o disposto nesta Lei.

§3º É vedado o tratamento de dados pessoais mediante vício de consentimento.

§4º O consentimento deverá referir-se a finalidades determinadas, e as autorizações genéricas para o tratamento de dados pessoais serão nulas.

§5º O consentimento pode ser revogado a qualquer momento mediante manifestação expressa do titular, por procedimento gratuito e facilitado, ratificados os tratamentos realizados sob amparo do consentimento anteriormente manifestado enquanto não houver requerimento de eliminação, nos termos do inciso VI do caput do art. 18 desta Lei.

§6º Em caso de alteração de informação referida nos incisos I, II, III ou V do art. 9º desta Lei, o controlador deverá informar ao titular, com destaque de forma específica do teor das alterações, podendo o titular, nos casos em que o seu consentimento é exigido, revogá-lo caso discorde da alteração.

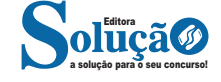